## SAP ABAP table TKTFR {SAP-EIS, table field assignment}

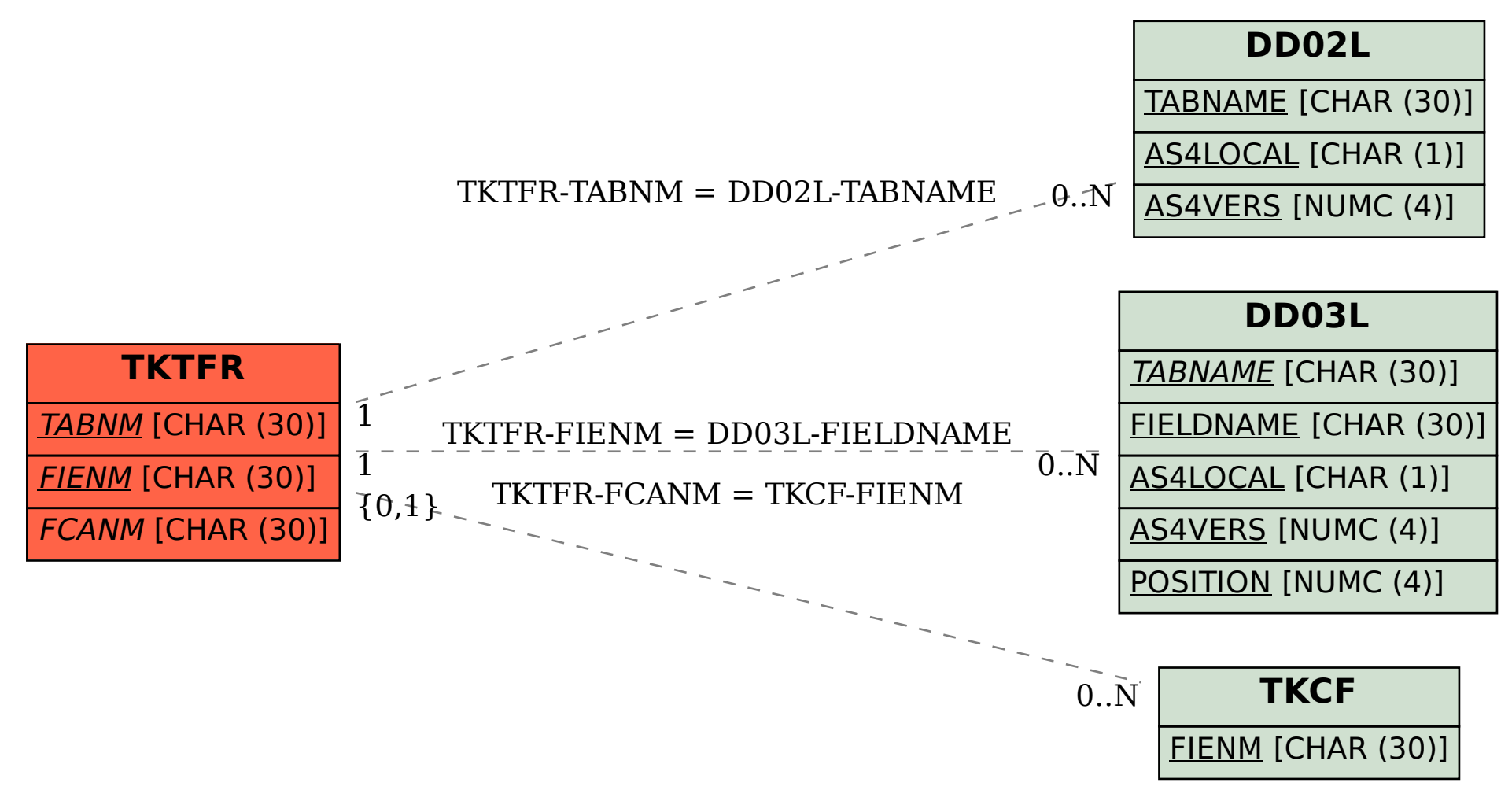